## **Lambda vs. AFR value comparison table Tatech UI Lambda AFR** 600 0.60 8.82 610 0.61 8.97<br>620 0.62 9.11 630 0.63 9.26 *Lambda x 14.7* 640 0.64 9.41<br>650 0.65 9.56  $0.65$ 660 0.66 9.70<br>670 0.67 9.85  $0.67$ 680 0.68 10.00 690 0.69 10.14<br>700 0.70 10.29 10.29 710 0.71 10.44 720 0.72 10.58 730 0.73 10.73 740 0.74 10.88<br>750 0.75 11.03 11.03 760 0.76 11.17 770 0.77 11.32<br>780 0.78 11.47 780 0.78 11.47<br>790 0.79 11.61 11.61 800 0.80 11.76 810 0.81 11.91 820 0.82 12.05 830 0.83 12.20<br>840 0.84 12.35 840 0.84 12.35 **850 0.85 12.50**<br>860 0.86 12.64 870 0.87 12.79 880 0.88 12.94<br>890 0.89 13.08 890 0.89 13.08<br>900 0.90 13.23 13.23 910 0.91 13.38<br>920 0.92 13.52  $13.52$ 930 0.93 13.67<br>940 0.94 13.82 940 0.94 13.82<br>950 0.95 13.97 950 0.95 13.97 960 0.96 14.11<br>970 0.97 14.26 970 0.97 14.26<br>980 0.98 14.41 14.41 990 0.99 14.55<br>1000 1.00 14.70 **1000 1.00 14.70**<br>1010 1.01 14.85 1.01 14.85<br>1.02 14.99 1020 1.02 14.99 **1030 1.03 15.14** 1040 1.04 15.29<br>1050 1.05 15.44 1.05 15.44 1060 1.06 15.58 1070 1.07 15.73<br>1080 1.08 15.88 1080 1.08 15.88<br>1090 1.09 16.02 16.02 1100 1.10 16.17 1110 1.11 16.32 1120 1.12 16.46<br>1130 1.13 16.61 1130 1.13 16.61<br>1140 1.14 16.76 16.76 1140 1.15 16.91 1140 1.16 17.05 v1.1 1140 1.17 17.20 Tero Talvensaari 1140 1.18 17.35 Softatech OY<br>1140 1.19 17.49 tero.talvensaa 1140 1.19 17.49 tero.talvensaari@tatech.fi

ENGINE MANAGEMENT SYSTEM  $\overline{\phantom{a}}$ i=í П 4

**Lambda to AFR:** 

Please make sure that the correct lambda display filter is selected from fuel settings!

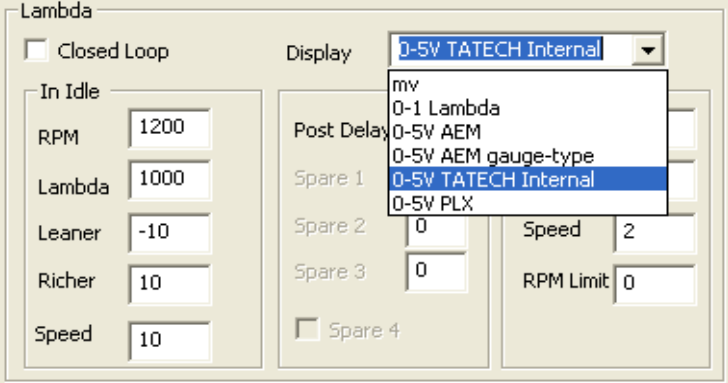

www.tatech.fi

<sup>0.86 12.64</sup> Example: Tatech internal wbo2 selected